## **Data storage**

 $R$ *L* Jones and *D., Pengilley, Bach,* Avon.

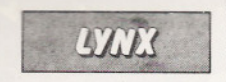

THE LYNX BASIC has one major disadvantage when it comes to storing and retrieving information on to tape  $-$  it does not appear to have any real file-handling capabilities. This short program was written to overcome the problem and can be used as the basis for your<br>own data-handling programs.

The program uses the LCTN function to enable data to be Poked into Data statements already contained at the end of the program. The data to be stored is entered in the form of  $a$  string  $-$  line 140. Then each individual character within the string is converted to its ASCII code and Poked into the Data statement at the line number specified after LCTN in line 170.

The program gives the option of saving the entire program or just the Data statements. If just the Data statements are required then the program will delete itself. The user will then have to save them in the usual way. When the information is required for use by another program the Append function can be used.

The beauty of the program is that the Data statements can be filled under program control and the operator does not need much experience of computers.

10 CLS 20 PRINT @ 30,60; "ENTER DATA......1" 30 PRINT@30,70;"RETRIEVEDATA...2" 40 PRINT @ 30,80; "EXIT PROGRAM....3" 50 PRINT @ 30,100; "ENTER OPTION.. (1 TO 3)"  $60$  LET R\$=GET\$ 70 IF R\$="1" THEN GOTO 110 80 IF R\$="2" THEN GOTO 520 90 IF R\$="3" THEN END 100 GOTO 60 110 CLS 120 FOR N=0 TO 4 130 PRINT "ENTER DATA" 140 INPUT AS 150 FOR X=1 TO LEN(A\$) 160 LET BS=MIDS(AS,X,!) 170 POKE LCTN(10000+N)+X-1, ASC(B\$) 180 NEXT X 190 NEXT N 200 CLS 210 PRINT @ 30,60; "SAVE DATA ONLY.......1" 220 PRINT @ 30,70; "SAVE WHOLE PROGRAM...2" 230 PRINT @ 30,90; "ENTER OPTION.. (1 OR 2)"

240 LET X\$=GET\$ 250 IF X\$="1" THEN GOTO 280 260 IF X\$="2" THEN GOTO 450 270 GOTO 240 280 CLS 290 VDU 24 300 INK 2 310 PRINT "WARNING!" 320 INK 7 330 PRINT "THIS WILL ERASEPROGRAM." 340 VDU 25 350 PRINT @ 30,60; "CONTINUE... (Y OR N)" 360 LET X\$=GET\$ 370 IF X\$="Y" THEN GOTO 400 380 IF X\$="N" THEN GOTO 10 390 GOTO 360 400 CLS 410 PRINT "TYPE "; CHR\$(34); "SAVE "; CHR\$(34); "FILENAME";CHR\$(34);" "; CHR\$(34) 420 PRINT "THEN PRESS PLAY AND RECORD ON TAPE," 430 PRINT "PRESS"; CHR\$(34); "RETURN";CHRS(34); 440 DEL 10,9999 450 CLS

460 VDU 24 470 PRINT "SAVING PROGRAM" 480 VDU 25,7 490 SAVE" PROGRAM" 500 VDU7 510 OOTO10 520 CLS 530 RESTORE 540 FOR X=1 TO 5<br>550 READ X\$ 560 PRINT X\$ 570 NEXT X 580 PRINT @ 10,200; "PRESS SPACE BAR TO CONTINUE" 590 LET X\$=GET\$ 600 IF ASC(X\$)=32 THEN GOTO 10 610 GOTO590 9999 END 10000 DATA################### 10001 DATA################### 10002 DATA################### 10003 DATA################### 10004 DATA ###################